## Package 'GeneBook'

August 1, 2019

Type Package

Title Multi-Types Gene ID Converting/Annotating

Version 1.0

Date 2019-07-28

Author Li Xu, Zhang Wen, Siyan Chen, Hans Bibiko, Will Lowe

Maintainer Siyan Chen <siyanc123@gmail.com>

Description An implementation of the advanced gene search in R. This package has basic annotation information. Also, it contains a relative intact gene database which was obtained from the Human Gene Database <https://www.genecards.org>. It allows users to search gene symbol or alias and convert gene interested to the consistent gene symbols. It also provides users with gene WIKI introduction.

NeedsCompilation no

**Depends**  $R (= 3.5.0)$ 

Imports dplyr, stringr, svDialogs, repmis

License GPL  $(>= 3.0)$ 

LazyData true

RoxygenNote 6.1.1

Repository CRAN

Date/Publication 2019-08-01 13:30:05 UTC

### R topics documented:

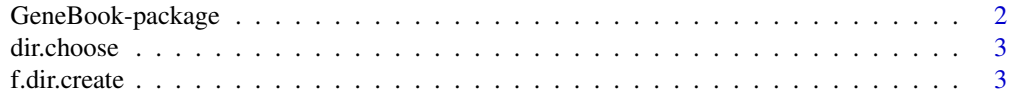

#### <span id="page-1-0"></span>2 GeneBook-package

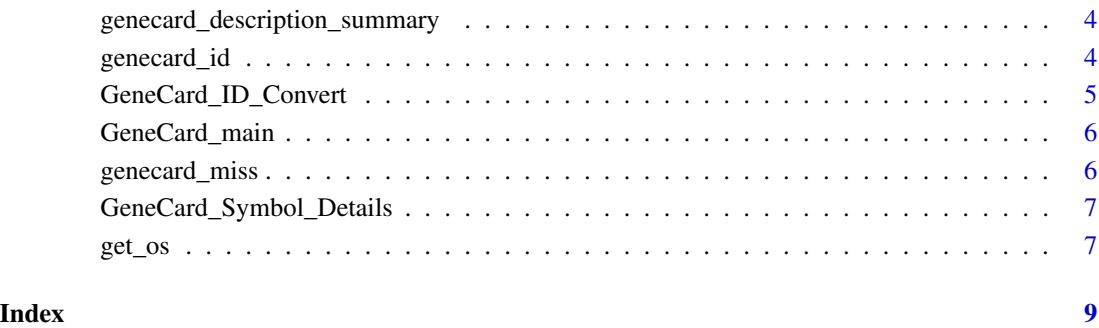

GeneBook-package *Multi-Types Gene ID Converting/Annotating*

#### Description

An implementation of the advanced gene search in R. This package has basic annotation information. Also, it contains a relative intact gene database which was obtained from the Human Gene Database <https://www.genecards.org>. It allows users to search gene symbol or alias and convert gene interested to the consistent gene symbols. It also provides users with gene WIKI introduction.

#### Details

GeneBook package applies to the strings of genes. It can convert gene ID and its alias to a consistent symbol and provide information about how accurate the conversion is. Furthermore, it can tell detailed information about genes. fThis package relies on our database which includes data from GeneCards Human Gene Database.

GeneCard\_main: The main function to export converted genes and genes description after import a file including genes interested

GeneCard\_ID\_Convert: Convert genes to consistent symbols

GeneCard\_Symbol\_Details: Function to get the detailed information of gene

#### Author(s)

Li Xu, Zhang Wen, Siyan Chen, Hans Bibiko, Will Lowe

Maintainer: Siyan Chen <siyanc123@gmail.com>

<span id="page-2-0"></span>

#### Description

This function replaces function choose.dir() which allows the user to choose directory. No arguments needs

#### Usage

```
dir.choose()
```
#### Value

value returning path of directory chosen by users

#### Note

Function dir.choose() is derived from the work of others

#### Author(s)

Hans Bibiko

#### References

https://grokbase.com/t/r/r-sig-mac/12bxhv5xcz/equivalent-of-choose-dir

f.dir.create *Create Output Path for a Folder*

#### Description

Function to create output path. Users will be asked to choose directory and input the name of a folder. No arguments needs

#### Usage

f.dir.create()

#### Value

value returning list of path of directory and name of folder

<span id="page-3-0"></span>genecard\_description\_summary

*Gene Description*

#### Description

A dataset containing the consistent gene symbol, type and description

#### Usage

genecard\_description\_summary

#### Format

A dataframe contains 59,918 observations and 7 columns

#### Source

Human Gene Database

genecard\_id *Gene ID*

#### Description

This dataset contains the gene ID and subnames of almost 745936 genes

#### Usage

genecard\_id

#### Format

A dataframe containing 2 columns and 745,936 observations

#### Source

Human Gene Database

#### <span id="page-4-0"></span>Description

Function for transferring a single gene or multiple genes to the consistent gene symbols.

#### Usage

```
GeneCard_ID_Convert(x)
```
#### Arguments

x An R string. Gene symbol or aliases for the gene

#### Details

The gene conversion is based on the GeneCards Human Gene Database

#### Value

Value return is a matrix including Previous ID, Symbol and Label. The label tells how accuracy the conversion is

#### Examples

```
## One Gene ID Convert
x = "AD2"GeneCard_ID_Convert(x)
## Multiple Gene ID Convert
test_symbol = c("ADAMTS7", "CDKN2BAS",
"SH2B3", "SLC22A3",
"LPAL2", "LPA",
"LDLR", "SMARCA4",
"PHACTR1", "ZC3HC1",
"ABO", "WDR12",
"SORT1", "TCF21",
"RASD1", "PEMT",
"RAI1", "PPAP2B")
as.matrix(test_symbol)->test_symbol
mat_id_count = c()for(i in 1:nrow(test_symbol)){
GeneCard_ID_Convert(test_symbol[i])->out
mat_id_convert=rbind(mat_id_convert,out)
}
```
<span id="page-5-0"></span>6 genecard\_miss

```
cbind(test_symbol, mat_id_convert)->test_results
colnames(test_results)<-c("previous_ID","Symbol","Label")
head(test_results)
```
GeneCard\_main *MAIN FUNCTION FOR THE PACKAGE for Mac Users*

#### Description

It allows users to choose the file which includes a column of genes interested and create a folder for output. File can be CSV or RDA. This function will export two tables of the converted gene symbols and gene description. No arguments needs

#### Usage

GeneCard\_main()

#### Details

This function depends on the function of choose.dir() and f.dir.creat()

#### Value

Value returning is a folder with path and name assigned by users. Two TXT files are under the folder including a file of converted genes and a file of genes description

genecard\_miss *missing gene*

#### Description

A dataset containing the missing gene ID of almost 170 genes

#### Usage

genecard\_miss

#### Format

A dataframe containing 168 observation

<span id="page-6-0"></span>GeneCard\_Symbol\_Details

#### *GET DETAILS OF GENE SYMBOLS*

#### Description

Function to get the detailed information of the gene interested

#### Usage

GeneCard\_Symbol\_Details(x)

#### Arguments

x R string of converted gene by function GeneCard\_ID\_Convert

#### Details

This function works only for the genes with consistent symbols. Please use function GeneCard\_ID\_Convert first and then apply function GeneCard\_Symbol\_Details to get the detailed information of the gene.

#### Value

Value return is a dataframe with 7 columns describing the properties of genes

#### Examples

```
## One Gene Details
x = "TRBV14"GeneCard_Symbol_Details(x)
```
get\_os *Get Information about Operating System*

#### Description

Generic function tells R operating system information. No argument needs

#### Usage

get\_os()

#### Value

value returning is a string providing the Information about users' Operating System

Function get\_os()is derived from the work of others

#### Author(s)

Will Lowe

#### References

http://conjugateprior.org/2015/06/identifying-the-os-from-r/

#### Examples

get\_os()

# <span id="page-8-0"></span>Index

∗Topic datasets genecard\_description\_summary, [4](#page-3-0) genecard\_id, [4](#page-3-0) genecard\_miss, [6](#page-5-0) ∗Topic package GeneBook-package, [2](#page-1-0)

dir.choose, [3](#page-2-0)

f.dir.create, [3](#page-2-0)

GeneBook *(*GeneBook-package*)*, [2](#page-1-0) GeneBook-package, [2](#page-1-0) genecard\_description\_summary, [4](#page-3-0) genecard\_id, [4](#page-3-0) GeneCard\_ID\_Convert, [5](#page-4-0) GeneCard\_main, [6](#page-5-0) genecard\_miss, [6](#page-5-0) GeneCard\_Symbol\_Details, [7](#page-6-0) get\_os, [7](#page-6-0)